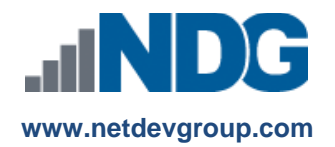

# NDG Linux Courses – Cisco NetAcad™ NetAcad Course Setup Documentation

# **Instructors and Administrators**

# **Last updated October 11, 2022**

Network Development Group is offering NDG Linux courses for institutions participating in the Cisco Networking Academy<sup>®</sup> program. In order for learners to access the NDG Linux course materials, instructors will first need to create and administrate a class within the Cisco Networking Academy.

While instructors are able to modify the class structure and content within the NetAcad LMS, NDG specifically does **NOT** recommend adding or changing the course content. Any changes made are the sole responsibility of the instructors and/or the academic institution offering the class. With the exception of hiding existing sections of content, no support services are offered for classes that have course content modified. It is not permissible to export the NDG Linux course content for use outside of the NetAcad or other LMS without the written consent of NDG.

Do **NOT** attempt to create a class by importing old NDG Linux course content or content from another NDG Linux course into a new class. Classes should always be created using the following method using the most recent template and course content.

# **Creating a New Class in the Cisco Networking Academy**

**1.** Log in to the Cisco Networking Academy with your instructor account. From the My NetAcad homepage, select **Create Course**.

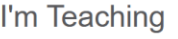

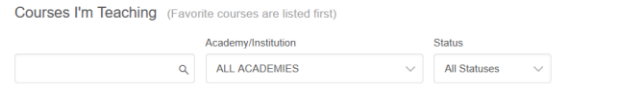

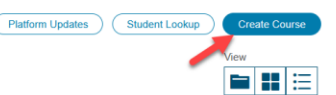

**2.** From the menu, select which NDG Linux course you would like to create and click **Continue.**

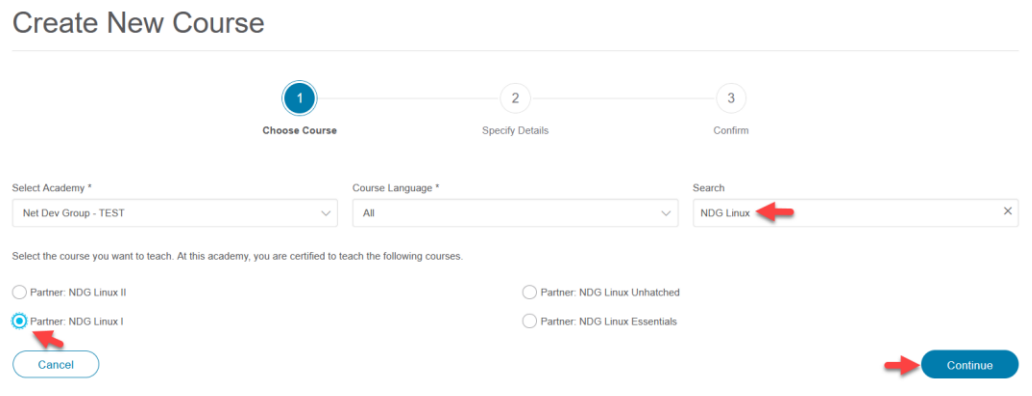

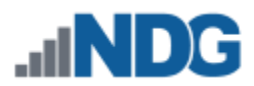

**3.** Select the language and version of the course materials you would like to use.

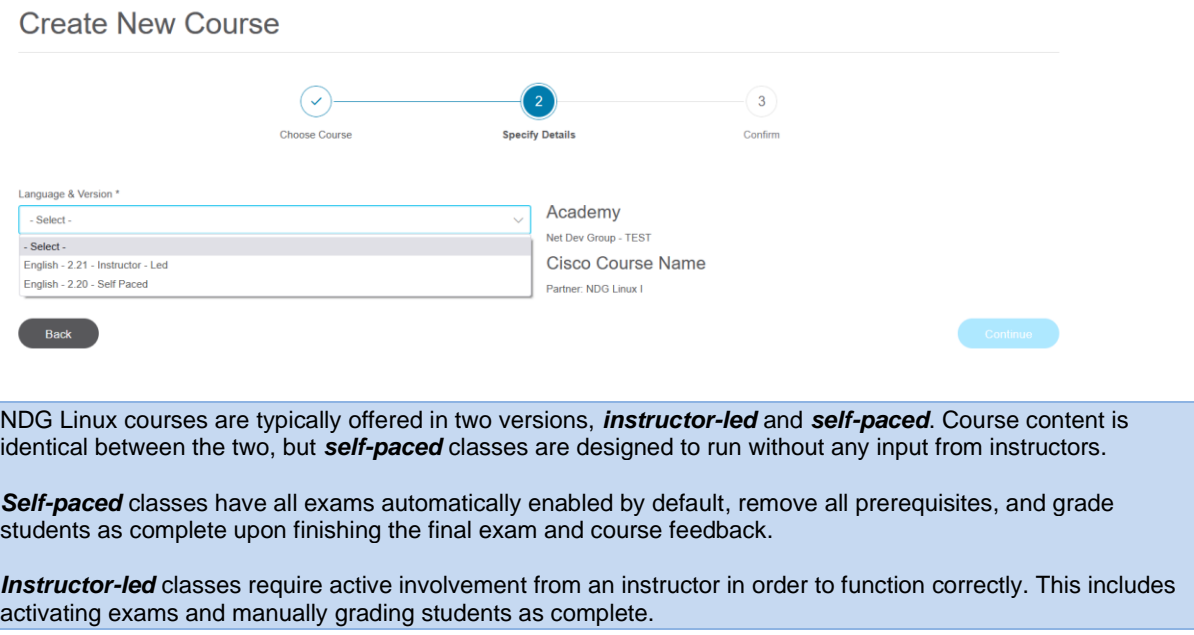

**4.** Input a Course ID, Course Name, Start Date, and End Date. Note all NetAcad classes have a maximum duration of one year, but can be set to a shorter time if desired. Click **Continue** when finished.

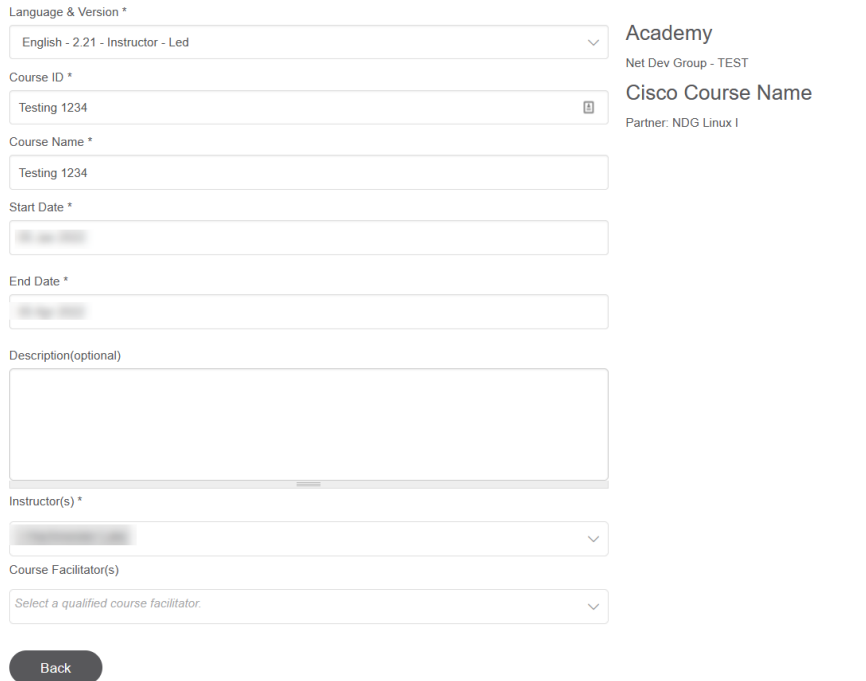

Continue

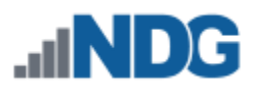

**5.** Verify that the information is complete, and click **Publish Now**.

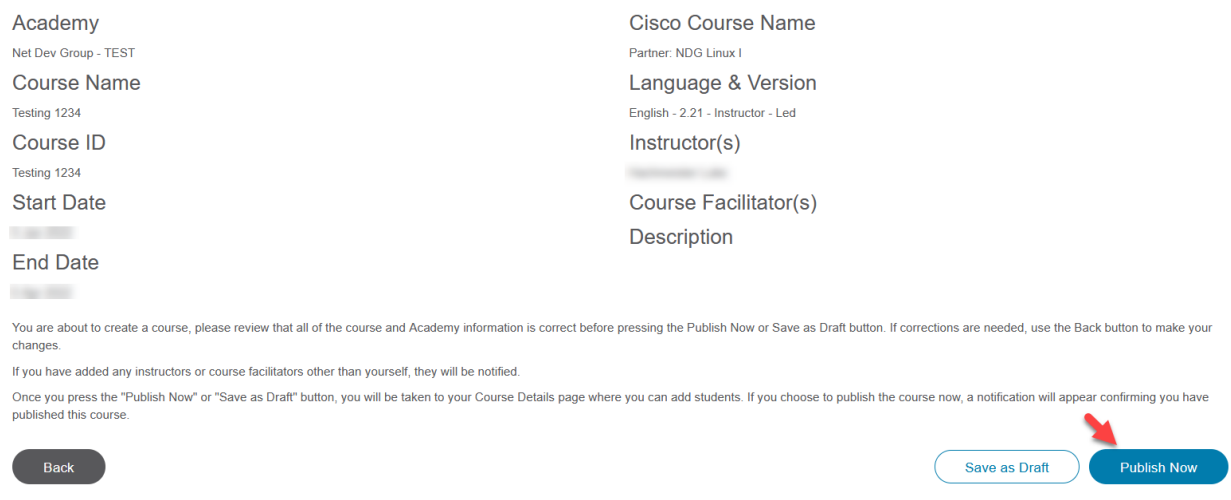

# **Frequently Asked Questions**

.

## **1. How long will it take to complete the course?**

The NDG Linux courses are designed to be taught for a semester or quarter, but academies and instructors are encouraged to use the material based on the unique needs of the academic institution and students. For each of the courses, NDG Linux Essentials, NDG Linux I, and NDG Linux II, learners are expected to take approximately 70 hours to complete all materials.

## **2. What are the system requirements?**

NDG recommends using a desktop operating system (Windows, Mac, or Linux) with a physical keyboard. Smartphones and tablet devices are **not** supported. The two most recent production releases (not nightly or beta builds) of the following web browsers are recommended and supported:

- Google Chrome
- Apple Safari
- Mozilla Firefox

#### **3. Do I need any additional equipment for the course?**

No additional equipment is required for the NDG Linux courses.

#### **4. Where can I find more information about how to use the NetAcad?**

For more information, please visit the FAQs and Tutorials web page (you must be logged in to your NetAcad account to access): <https://www.netacad.com/group/program/faqs-and-tutorials>

## **5. Is training required for instructors?**

No, instructor training is not required for instructors at this time. Instructors are encouraged to attain the Linux Essentials Professional Development Certificate, complete the NetAcad Academy Orientation course, and the self-paced NDG Linux courses prior to teaching the materials. NDG may adjust the instructor qualification rules if learner feedback indicates that academic institutions or instructors are not successfully teaching the material.

Information regarding the NetAcad Academy Orientation course can be found here:

<https://www.netacad.com/portal/resources/professional-development#orientation>

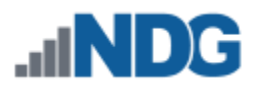

#### **6. Are there any instructor materials or classroom aids available?**

Yes, instructors have access to the content, lab exercises, and virtual machines for practice. PowerPoint slides have been developed for classroom lectures. Each module has a corresponding PowerPoint slide deck. PowerPoint slide decks are accessible via instructor resources in the **Help & Resources** module of the course.

## **7. Does the course include assessments?**

At the end of each module, questions are presented to the learner as a graded chapter exam. All chapter exams include ten questions, and the midterm and final exams are forty questions each. All questions are scored, and results are posted in the gradebook. Exams are randomly generated on demand from a pool of available questions.

#### **8. How do you enable assessments for this course?**

Instructor-led classes require exams to be activated in order for students to access them. For assistance with this process, refer to the support documentation found here:

[http://www.netdevgroup.com/content/lpi/documentation/NDG\\_Linux\\_Essentials\\_Activating\\_An\\_Exam.pdf](http://www.netdevgroup.com/content/lpi/documentation/NDG_Linux_Essentials_Activating_An_Exam.pdf)

# **9. Where do I get NDG Linux curriculum help?**

Learners should direct all content-related questions to the course instructor. Learners and instructors can also use an online tool to submit feedback to NDG. When viewing the NDG Linux content, lab exercises, or quizzes, click the **Help** link in the top-right corner to submit a question or report a bug or typo. Additional information and course FAQ can also be found in the **Help & Resources** module.

**Note**: The NDG Linux courses are provided by NDG. All questions, comments, and feedback should be directed to NDG. Learners and instructors can submit comments and feedback to NDG using the Help link located in the top-right corner of the NDG Linux content.

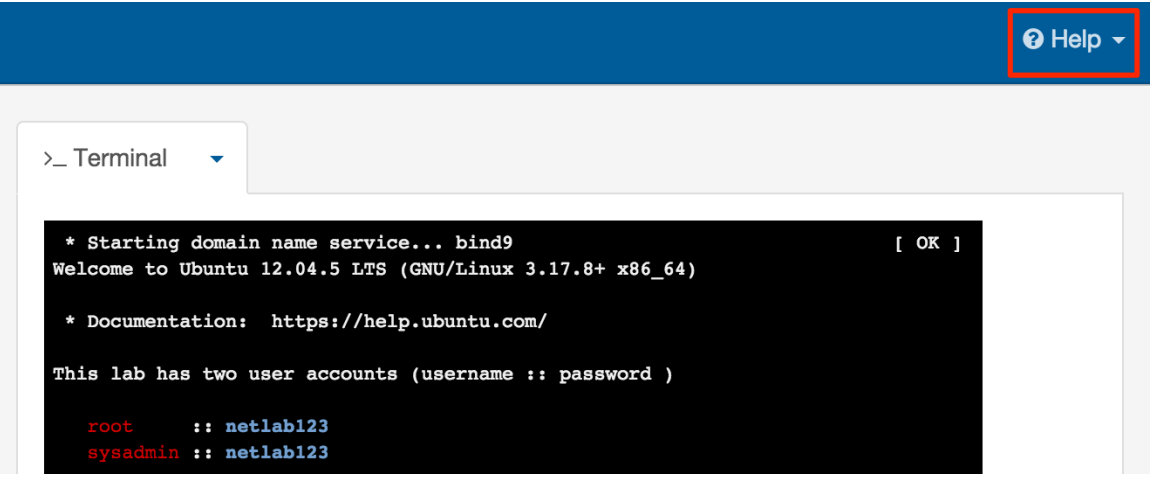

**10. Who should I contact if I have questions about this course that are not explained in this document?** All questions should be directed to Network Development Group at [hostedsupport@netdevgroup.com.](mailto:hostedsupport@netdevgroup.com)

For other NDG Linux course support documentation, please visit our support page at: <https://ndg.tech/gBDWOm>